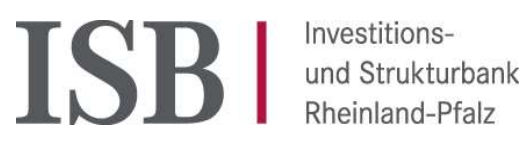

## Antragstellung DigitalPakt III - Administration

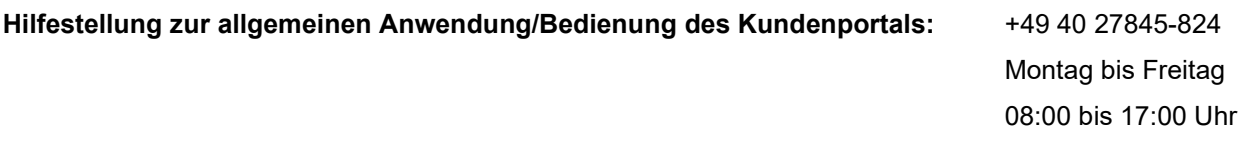

Für fachliche Fragen zum Förderprogramm können Sie sich an die verantwortliche Stelle wenden.

Um das Kundenportal zu nutzen, ist eine Registrierung erforderlich. Sollten Sie aus einem früheren Antrag bereits über einen Account verfügen, können Sie diesen weiterhin nutzen. Ausführliche Informationen zur Registrierung und Anmeldung finden Sie in unserem Anwenderhandbuch.

Nach der Anmeldung startet das Antragsverfahren automatisch. Klicken Sie hier auf "Weiter".

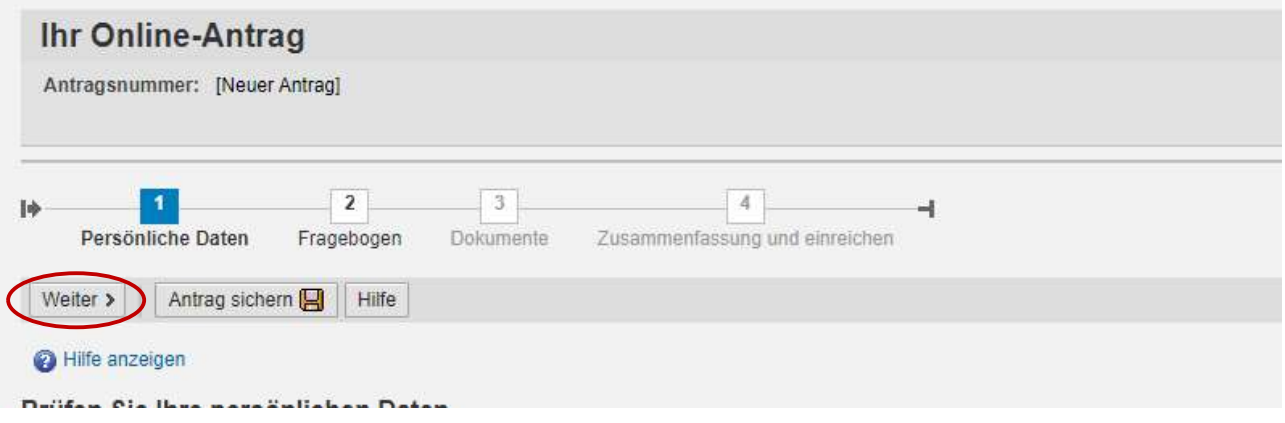

Auf der nächsten Seite wählen Sie das Förderprogramm "Digitalpakt Schule – Administrationsförderung" aus. Danach klicken Sie auf "Weiter".

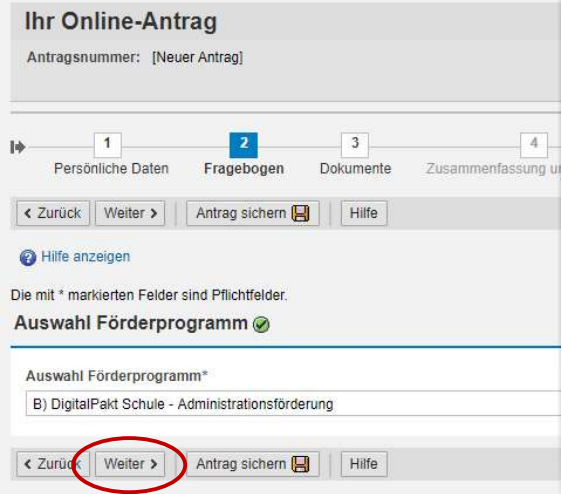

Auf dieser Seite sind zwei Dokumente hinterlegt: das Antragsformular sowie ein Dokument mit Links zu den weiteren Antragsunterlagen.

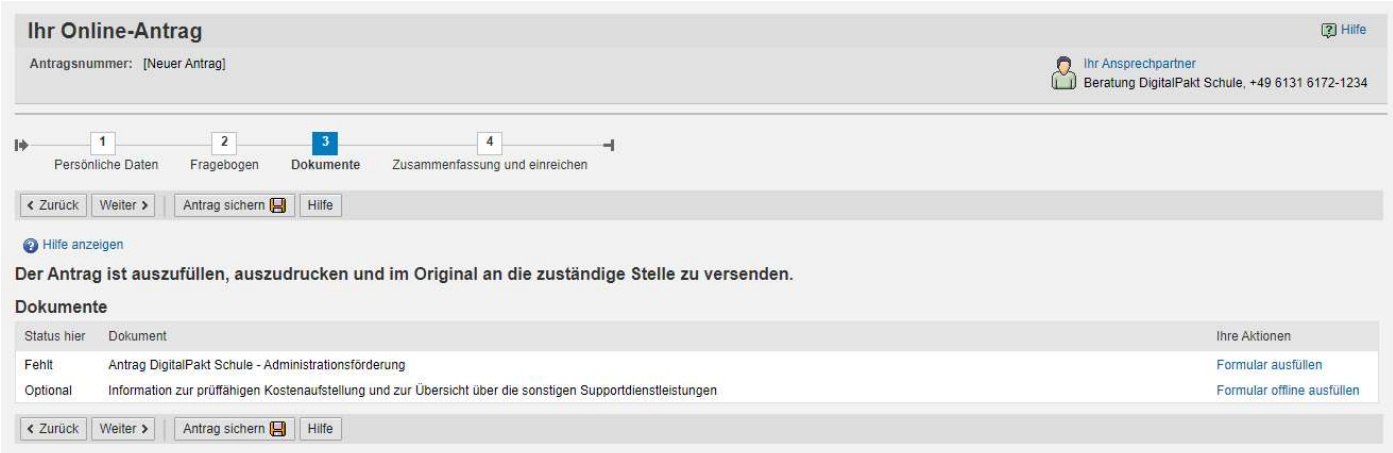

Sobald Sie die Formulare anklicken, startet mit Klick auf "Antragstellung starten" der Antragsprozess.

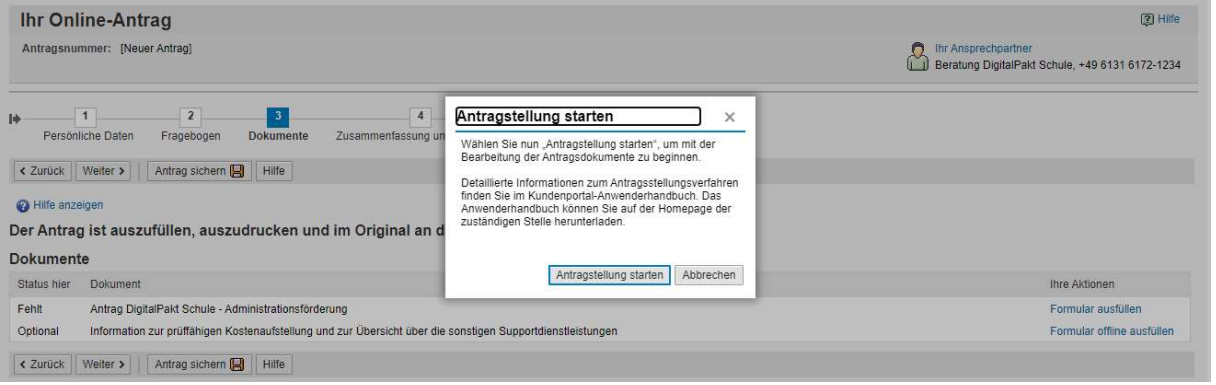

Zunächst ist die prüffähige Kostenaufstellung auszufüllen (zwei Excel-Seiten [PK und sonstige Supportdienstleistungen]). Diese speichern Sie auf Ihrem Rechner ab.

Dann öffnen Sie das Antragsformular "Antrag DigitalPakt Schule – Administrationsförderung" und füllen dieses aus.

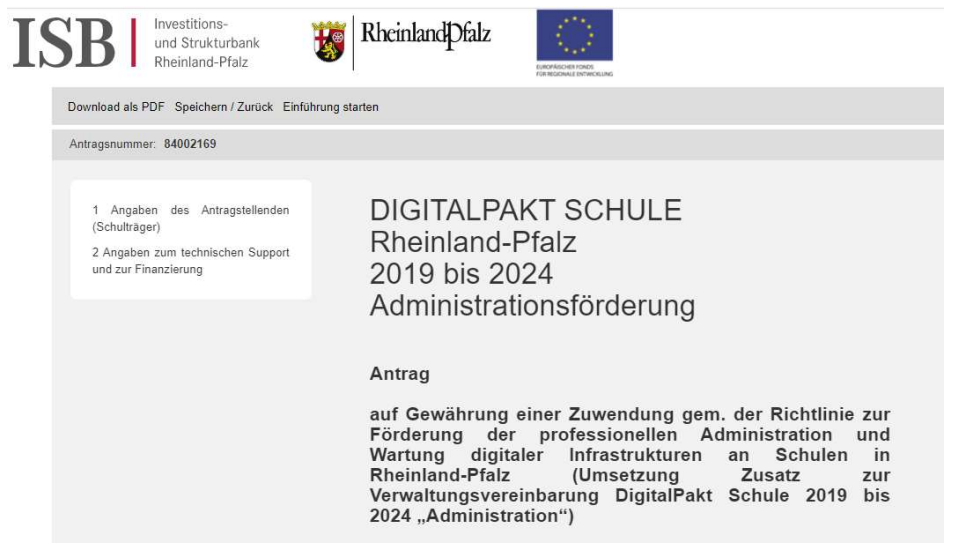

Über die obere Leiste kann das Dokument jederzeit gespeichert und zu einem späteren Zeitpunkt weiterbearbeitet werden. Abschließend generieren Sie hieraus ein PDF.

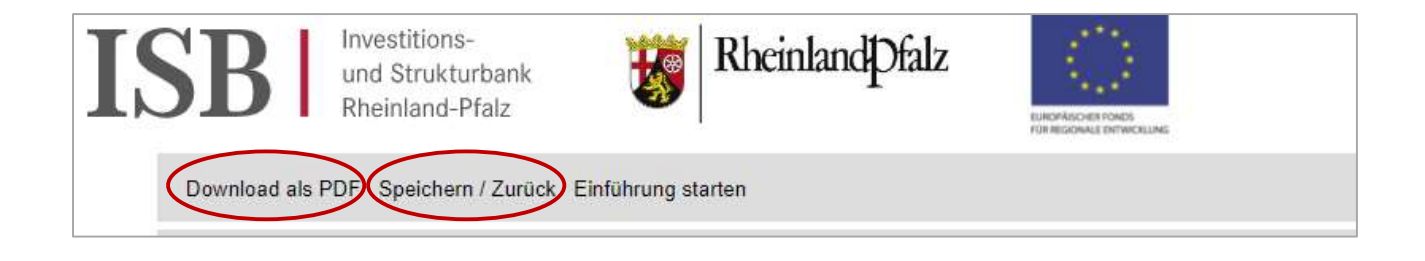

## Ist der Antrag fertig ausgefüllt, klicken Sie in der Übersicht auf "Weiter".

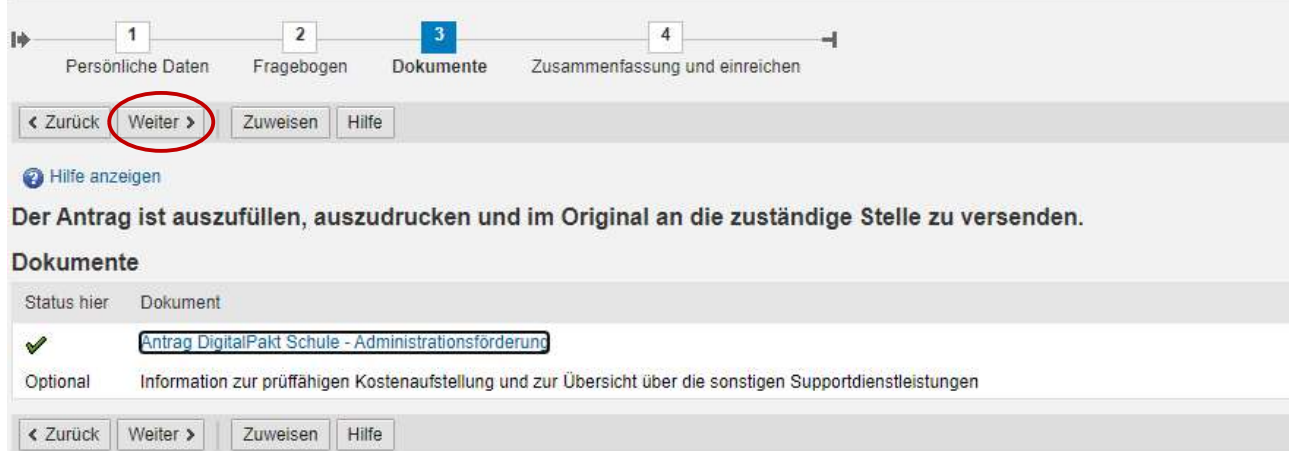

Auf der folgenden Seite werden alle Informationen noch einmal zusammengestellt. Bitte klicken Sie nach entsprechender Prüfung aller Angaben auf "Antrag absenden".

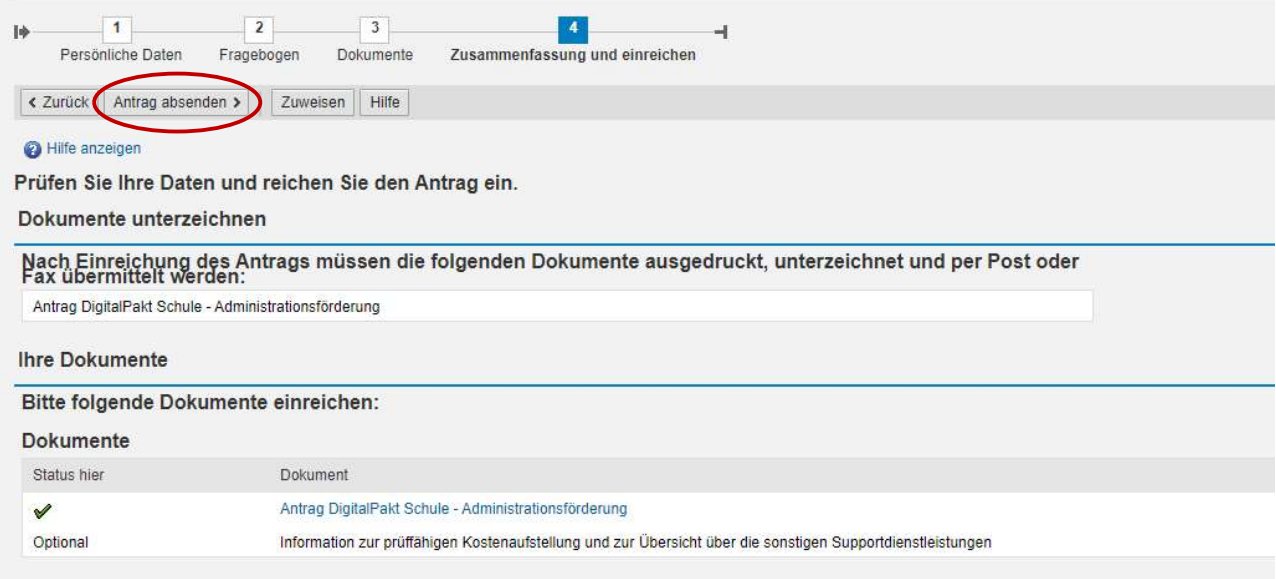

Wichtig: Nach der digitalen Einreichung des Antragsformulars müssen folgende Dokumente postalisch an uns übermittelt werden:

- Antragsformular
- Prüffähige Kostenaufstellung (erste Seite der Excel-Tabelle)
- Sonstige Supportdienstleistungen (zweite Seite der Excel-Tabelle)
- ggf. Zweckvereinbarung (nur bei Zusammenschlüssen)

Die Unterlagen gehen an:

Investitions- und Strukturbank Rheinland-Pfalz Holzhofstraße 4 55116 Mainz

Nur wenn der Antrag postalisch und digital vorliegt, kann er bearbeitet und bewilligt werden.